### Lecture 1: Introduction to Computer Science

CS 51P September 4, 2019

### Computer Science Computer Science

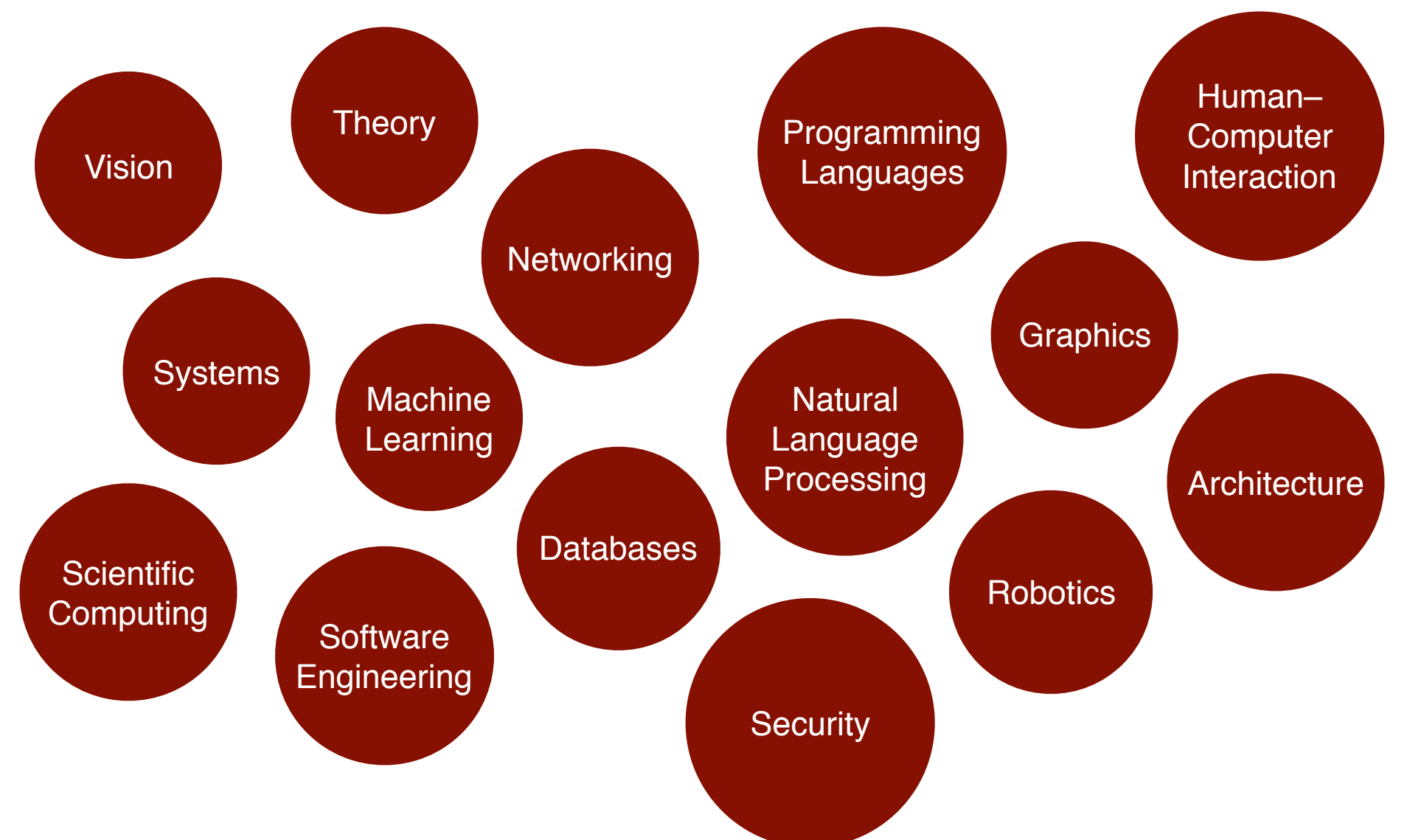

### Computational Thinking

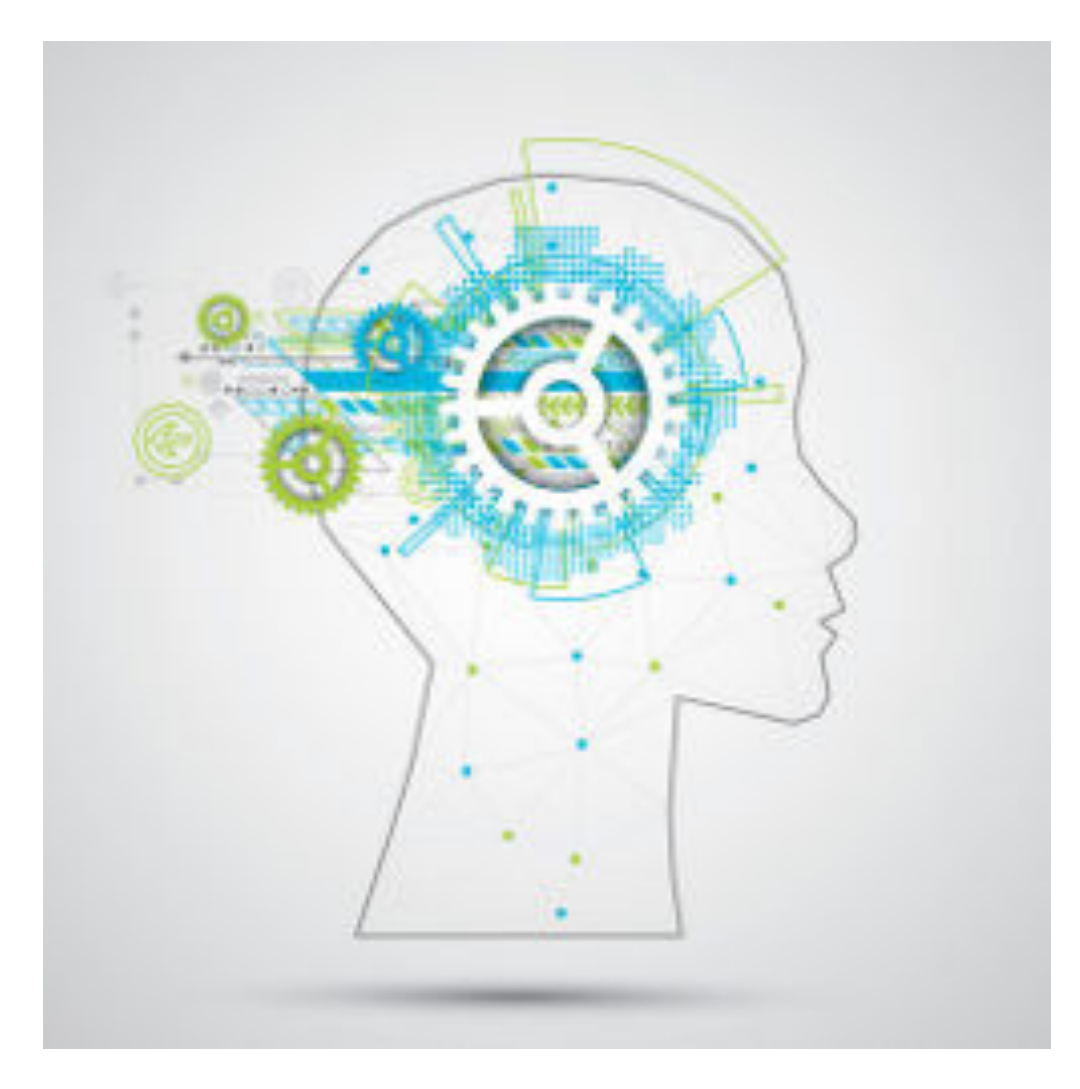

### Programming

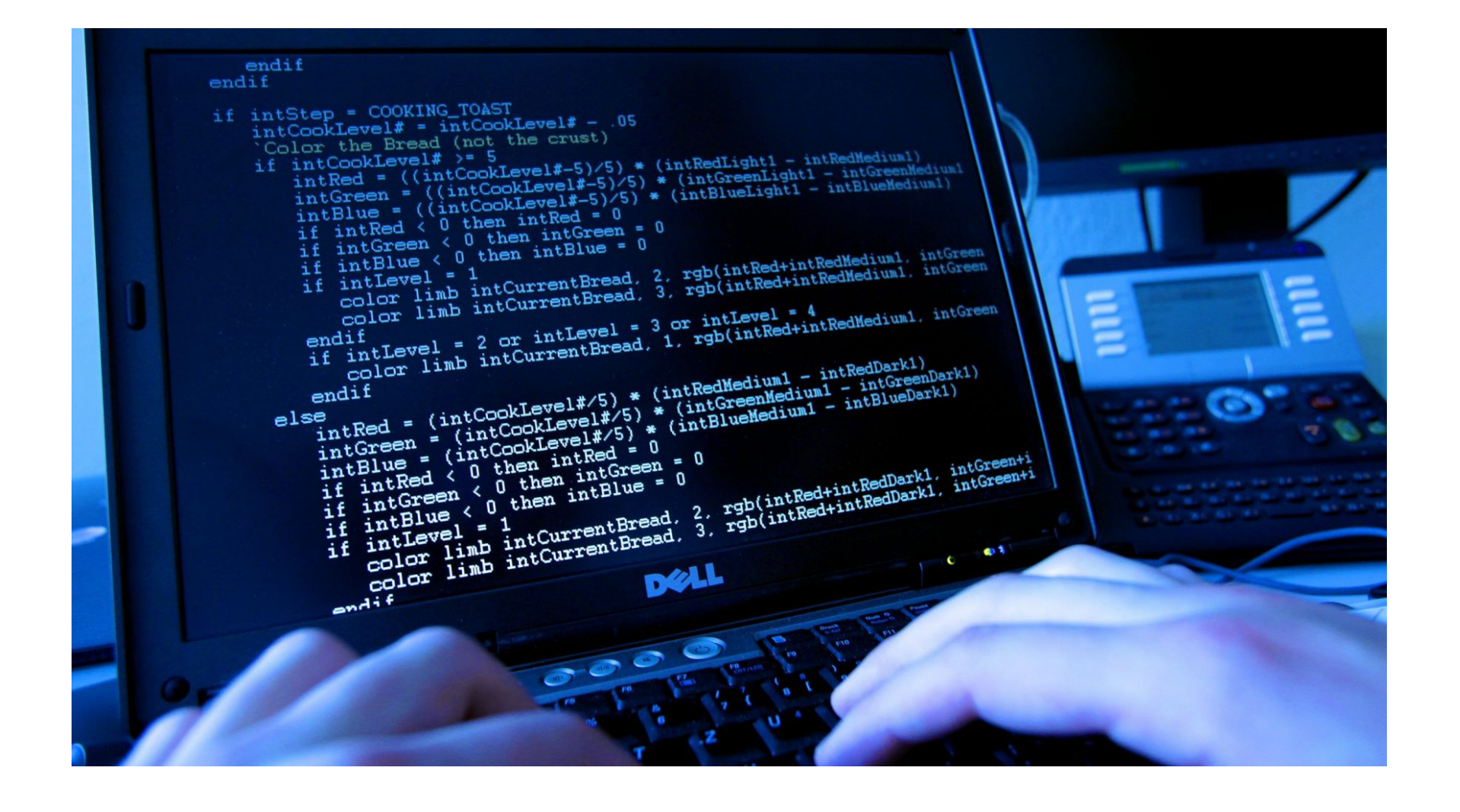

## Example

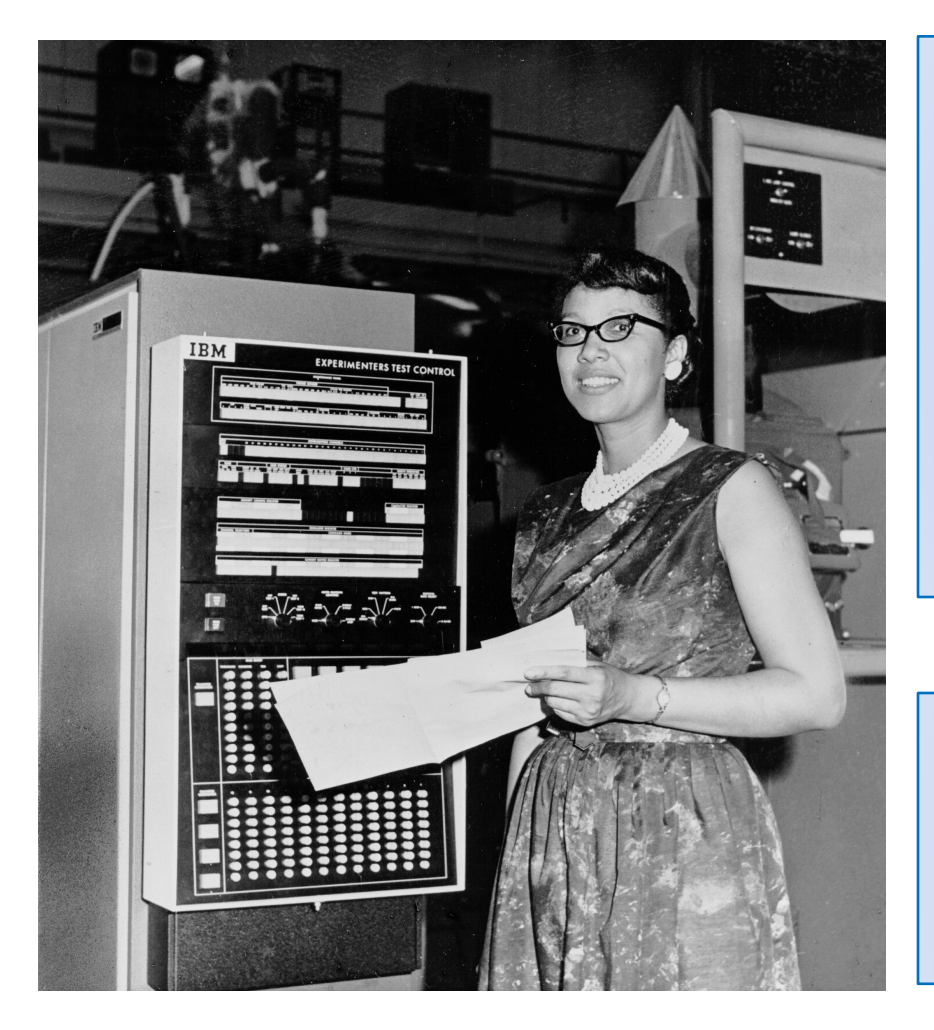

*If you run a 10 kilometer race in 43 minutes 30 seconds, what is your average time per mile? (Hint: there are 1.61 kilometers in a mile).* 

*What is your average speed in miles per hour?* 

# Machine Language

lcfi2:

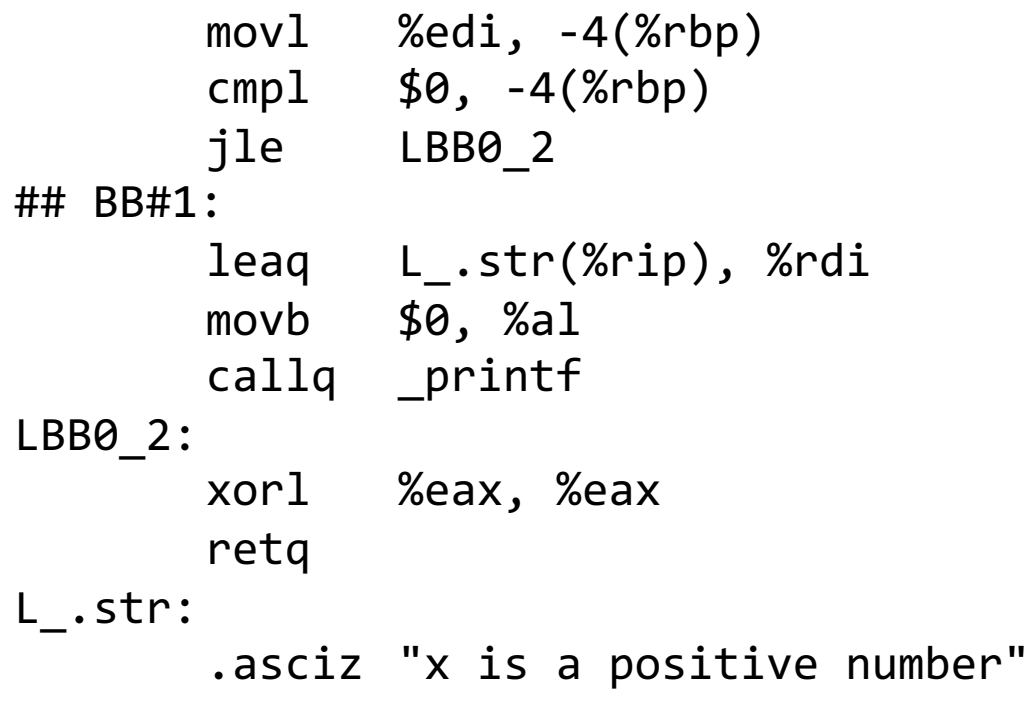

if (x>0): print ("x is a positive number")

## High-level languages

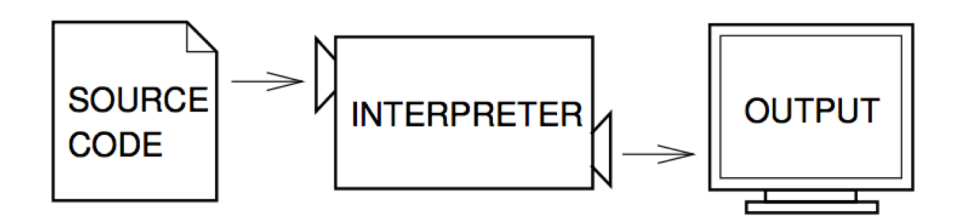

Figure 1.1: An interpreter processes the program a little at a time, alternately reading lines and performing computations.

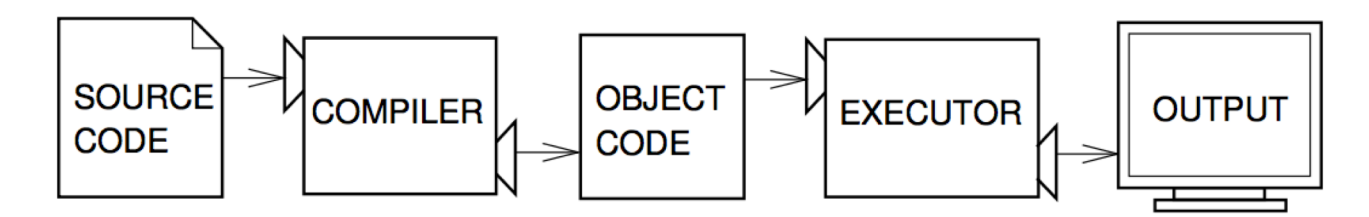

Figure 1.2: A compiler translates source code into object code, which is run by a hardware executor.

# ython

- Python 3.7
- PyCharm CE
	- projects
	- editor window
	- console at bottom

*If you run a 10 kilometer race in 43 minutes 30 seconds, what is your average time per mile? (Hint: there are 1.61 kilometers in a mile).* 

*What is your average speed in miles per hour?* 

# **Terminology**

- Value
- Type
- Operator
- Expression
- Error

### **Expressions**

### ex pres sion /ik spreSHan/ +)

#### noun

noun: expression; plural noun: expressions

- 1. the look on someone's face that conveys a particular emotion. "a sad expression" synonyms: look, appearance, air, manner, countenance, mien "an expression of harassed fatique"
- 2. a word or phrase, especially an idiomatic one, used to convey an idea. "nowhere is the expression "garbage in, garbage out" any truer" synonyms: idiom, phrase, idiomatic expression; More
	- **MATHEMATICS** 
		- a collection of symbols that jointly express a quantity. "the expression for the circumference of a circle is  $2\pi r$ "

# Python Expressions

- Expressions represent a value
- Python evaluates expressions (similar to a calculator)

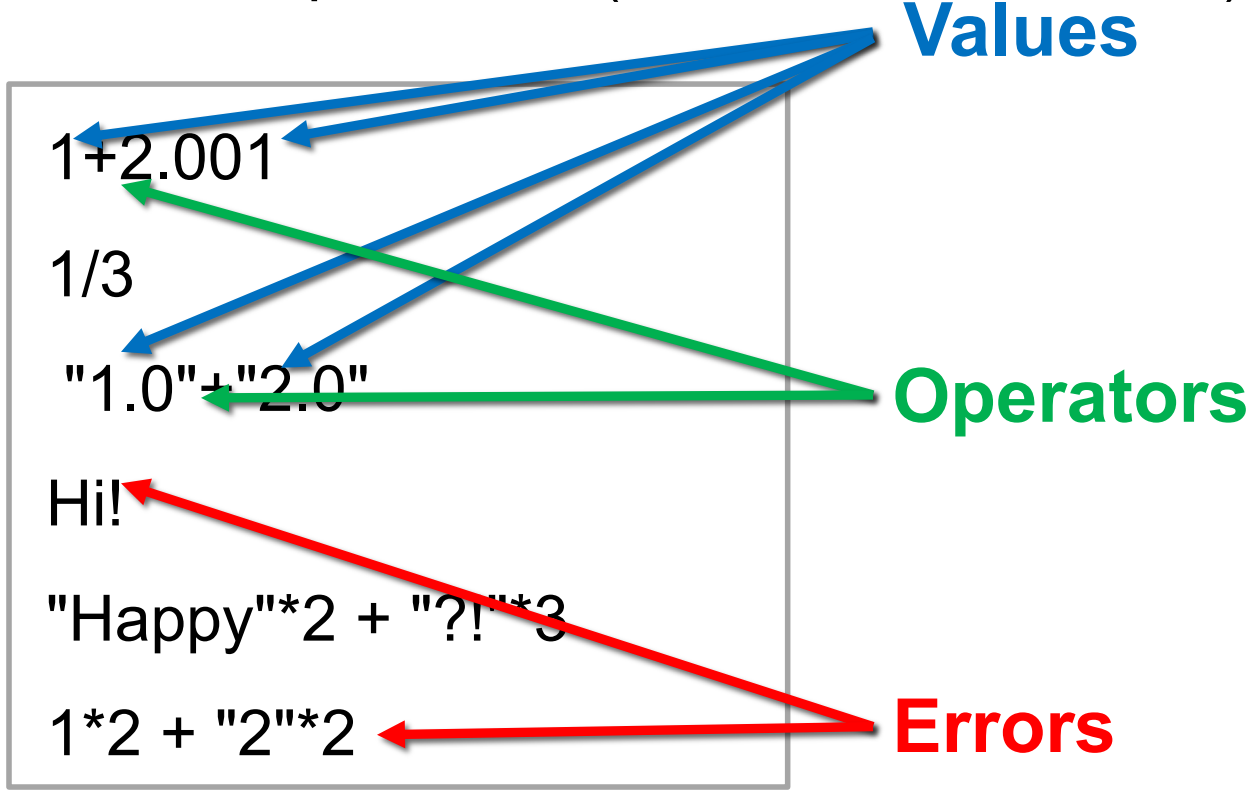

# Errors

- Two types of errors:
	- SyntaxError: invalid syntax
	- TypeError: unsupported operand type(s) for +: 'int' and 'str'

```
1+2.001
1*3
"1.0"+"2.0"
Hi!
"Happy"*2 + "?!"*3
1*2 + "2" *2
```

```
Hi!
  File "<input>", line 1
    Hi!
SyntaxError: invalid syntax
>>> 1*2 + "2"*2
Traceback (most recent call last):
 File "<input>", line 1, in <module>
TypeError: unsupported operand type(s) for +: 'int' and 'str'
```
# Types and Functions

• How to find out the type?

"Happy"\*2 + "?!"\*3

1\*2 + "2"\*2

- What if you want to change the type?
- Functions
	- type( )
	- str( ), int( ), float( )

type(3.0)

1\*2 + int("2")\*2

 $str(1)*2 + "2" *2"$ 

### **Exercise**

```
3 * 2.001
(*"A"*2 + "?"*3 ) * 2
1/2
 "1.0"+2.0
 1.0^{*}2 + 2^{*}214 % 5
 1.1**2
```
# Python Programs

*If you run a 10 kilometer race in 43 minutes 30 seconds, what is your average time per mile? (Hint: there are 1.61 kilometers in a mile).* 

variables!

# Variables

- A variable is a name that refers to a value
	- names should be meaningful
	- by convention words separated by an underscore
	- names cannot be a keyword (e.g. *print*), cannot include spaces, must begin with a letter

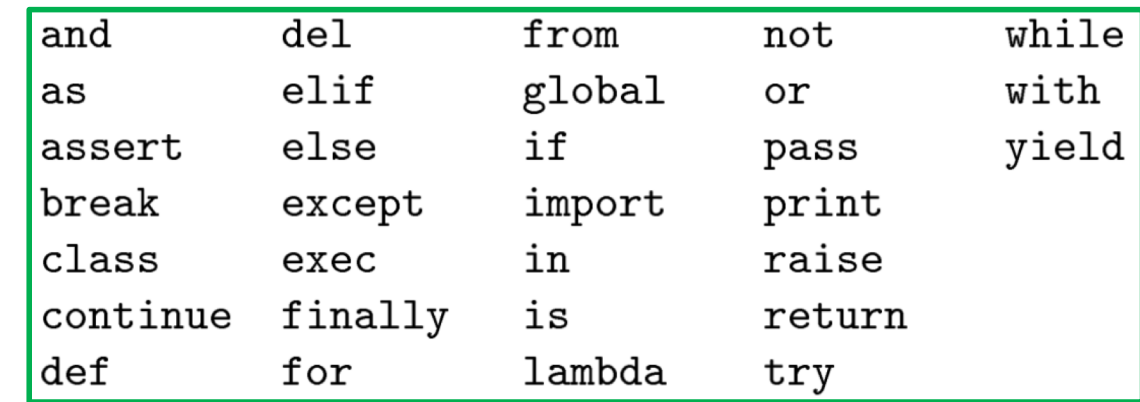

# Assigning variables

- Can assign a value to a variable
- Right hand side can be any expression (anything that is, or that evaluates to, a value)

```
x = 12.001a string = 1*str(2) + "2" *2x type = type(1+2.001)
```
# Example: Writing a Python Program

*If you run a 10 kilometer race in 43 minutes 30 seconds, what is your average time per mile? (Hint: there are 1.61 kilometers in a mile).* 

*If you run a 10 kilometer race in 43 minutes 30 seconds, what is your average speed in miles per hour? (Hint: there are 1.61 kilometers in a mile).* 

# Course Logistics

All information is on the Course website:

<http://www.cs.pomona.edu/~ebirrell/classes/cs51p/2019fa/>